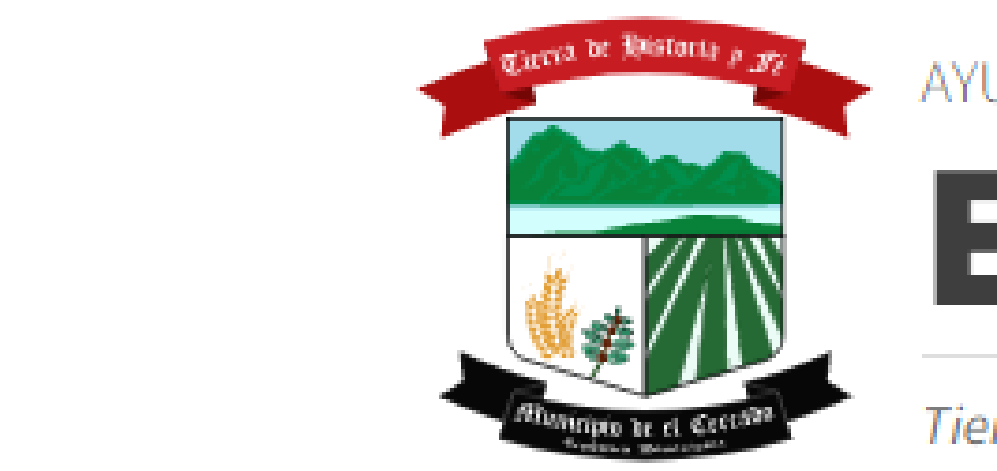

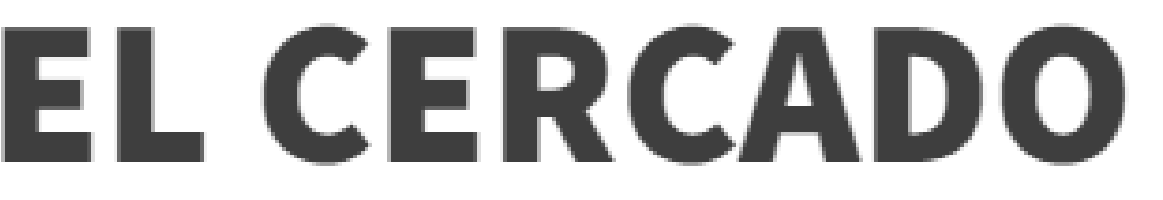

Tierra de Historia y Fé

# . . . **JUNIO \_ 2024**

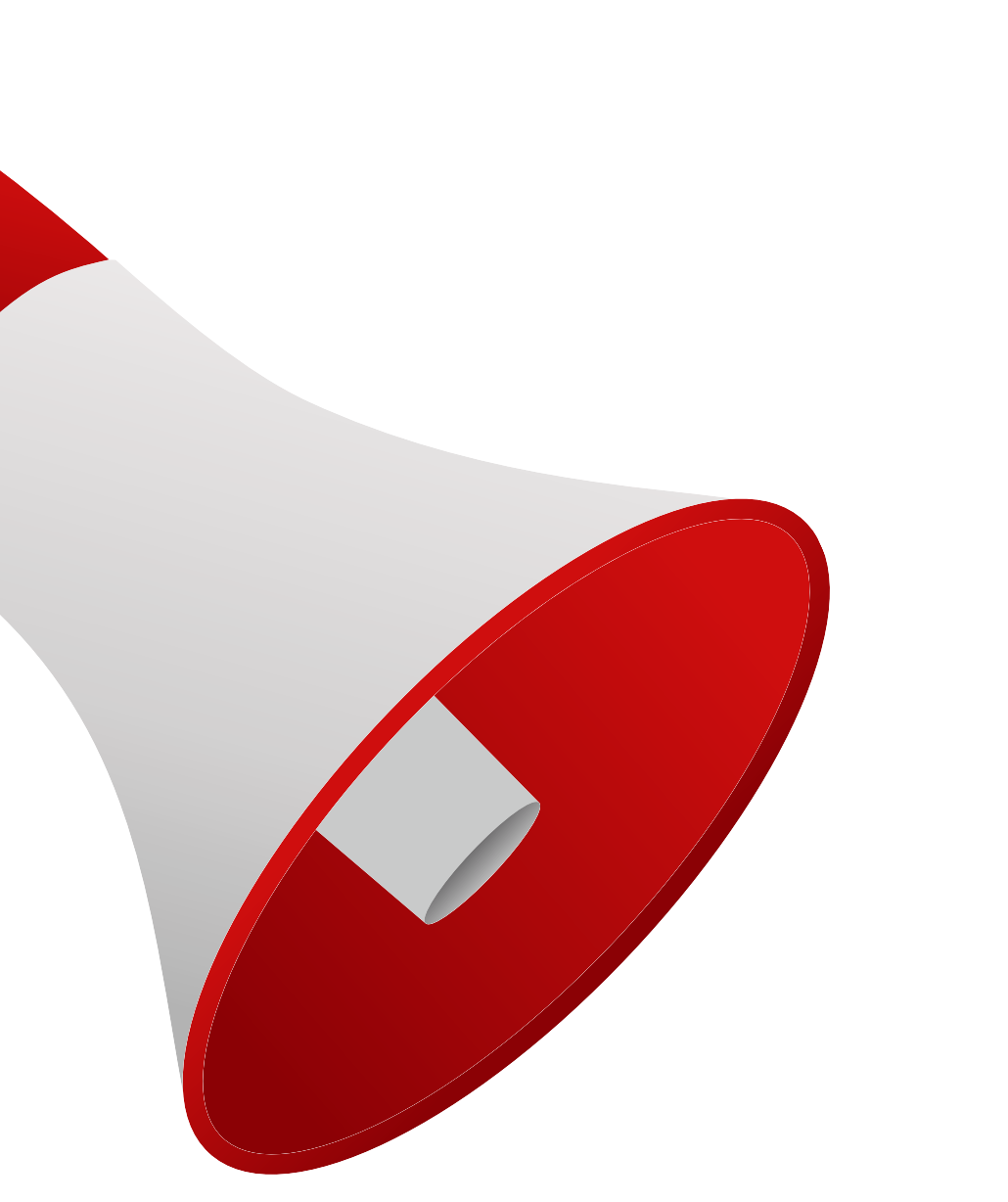

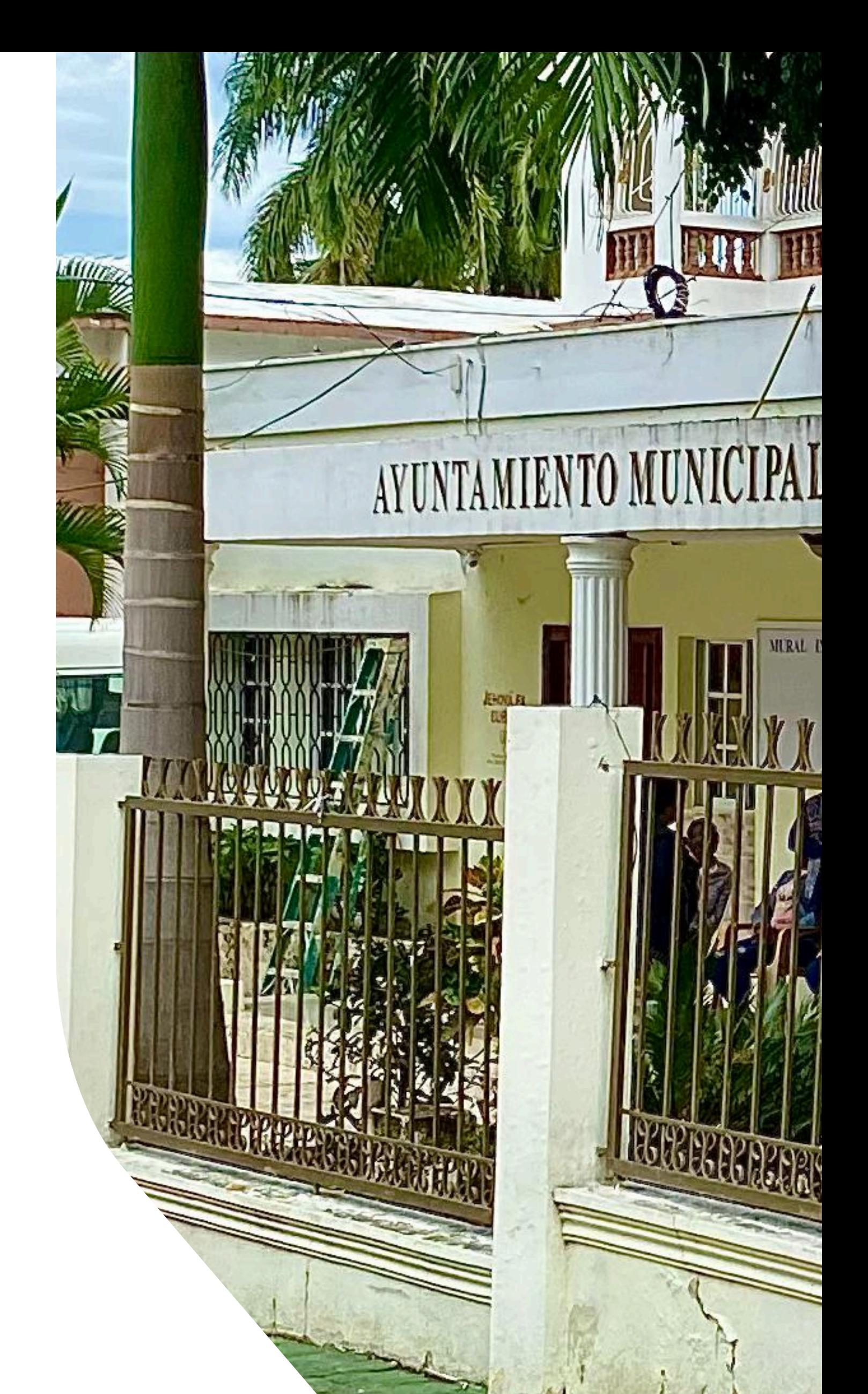

# **DIFUSIÓN EN REDES SOCIALES**

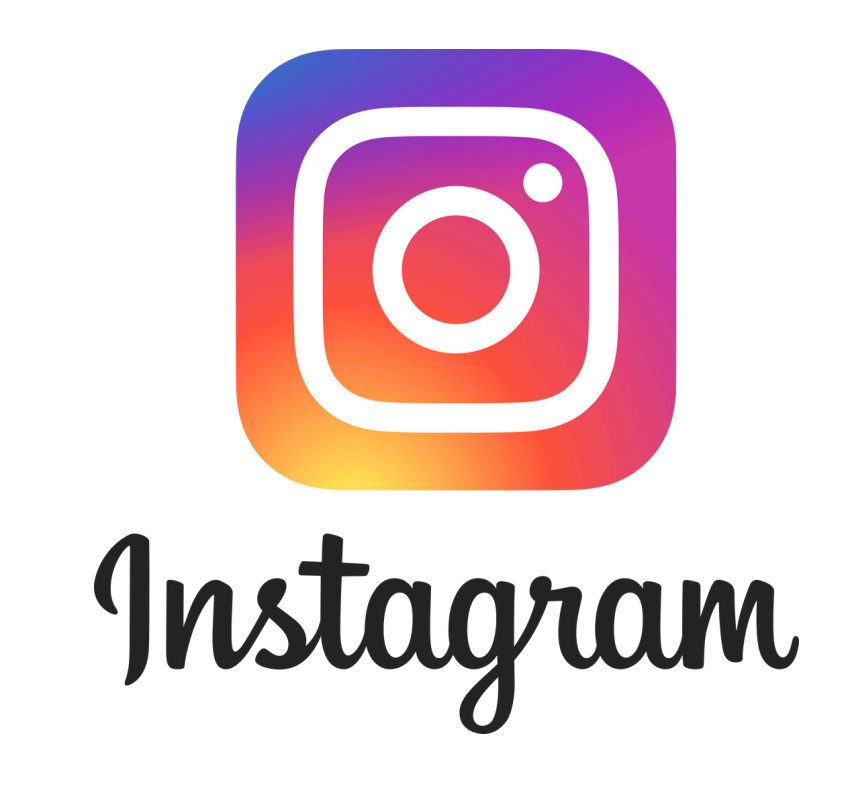

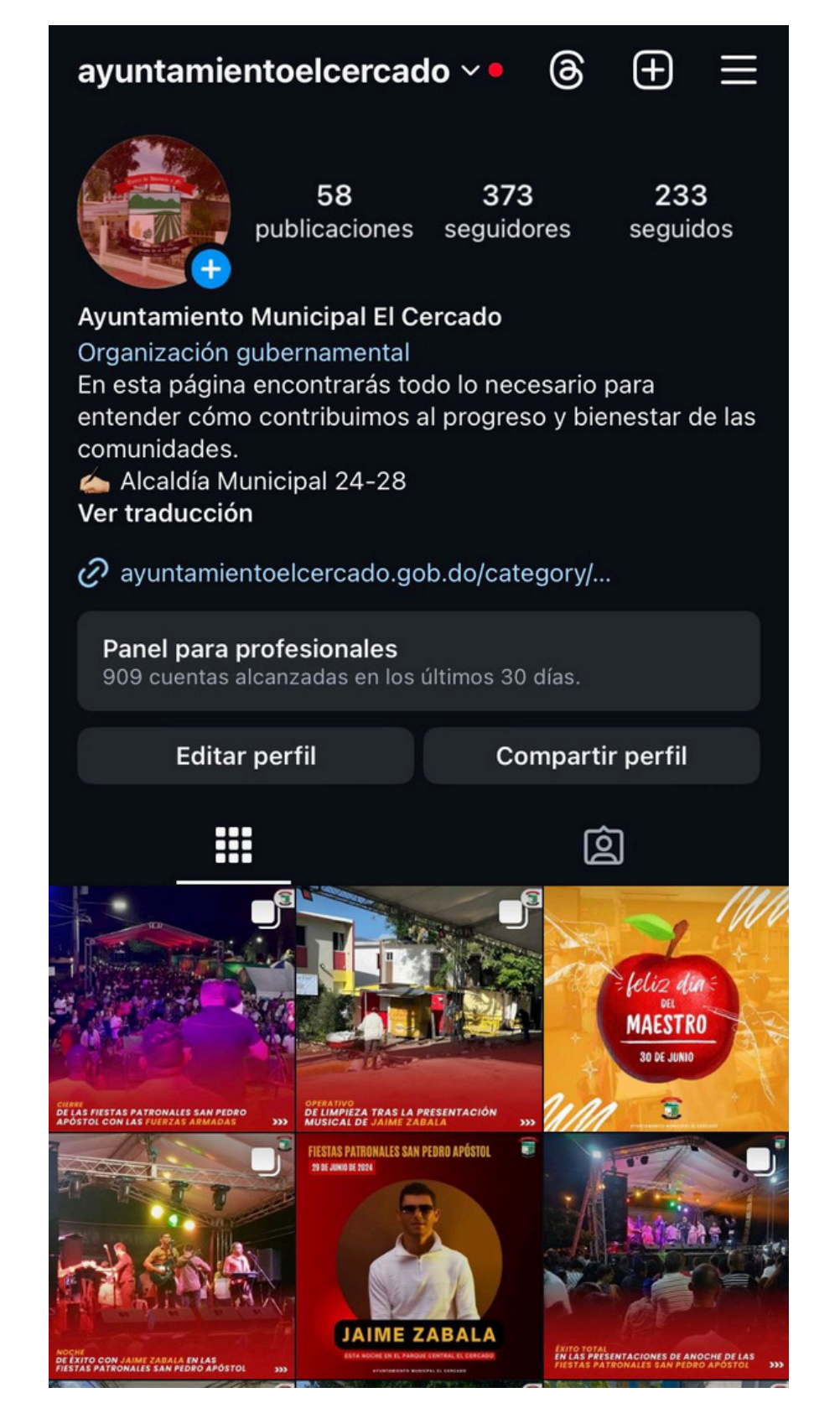

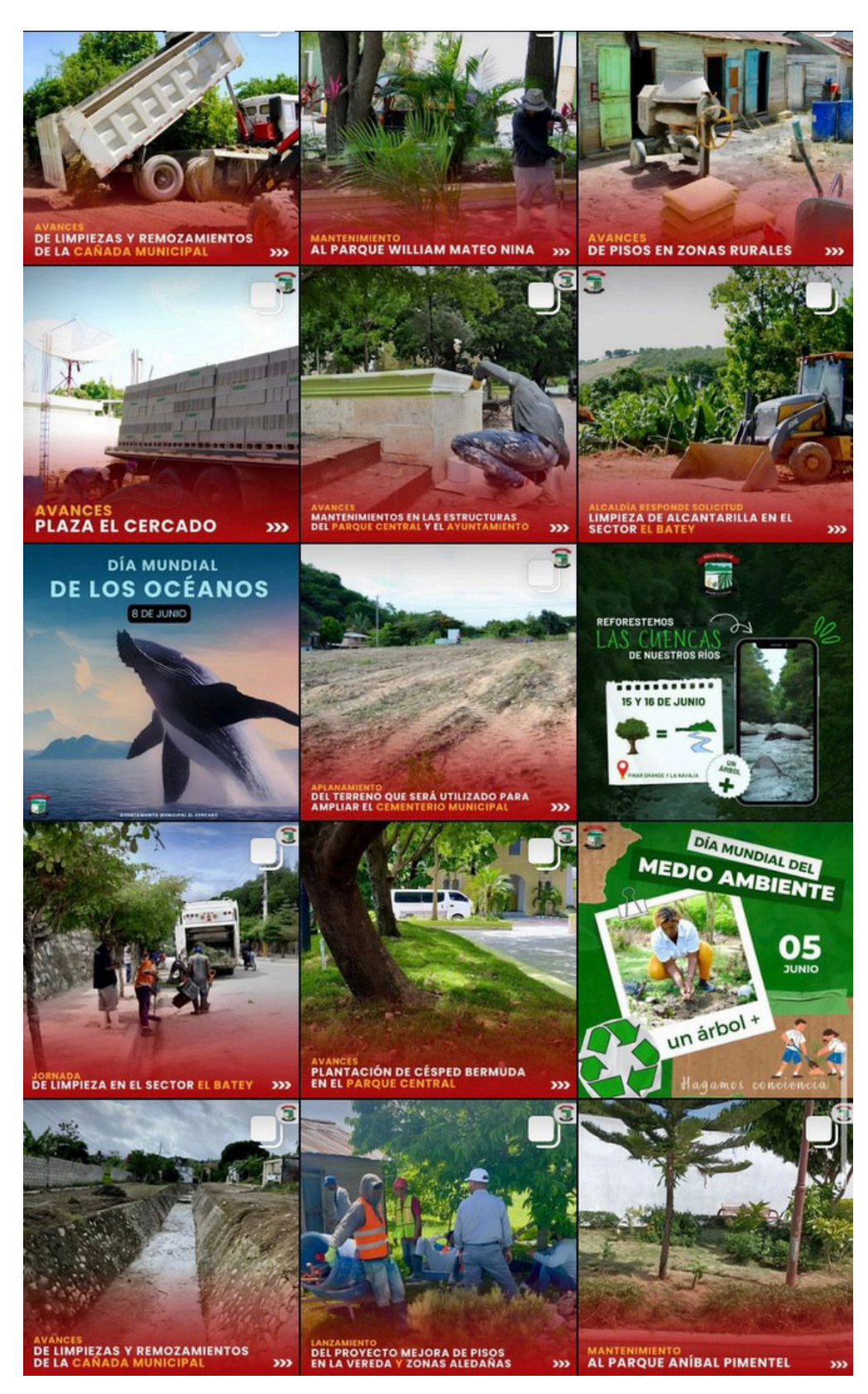

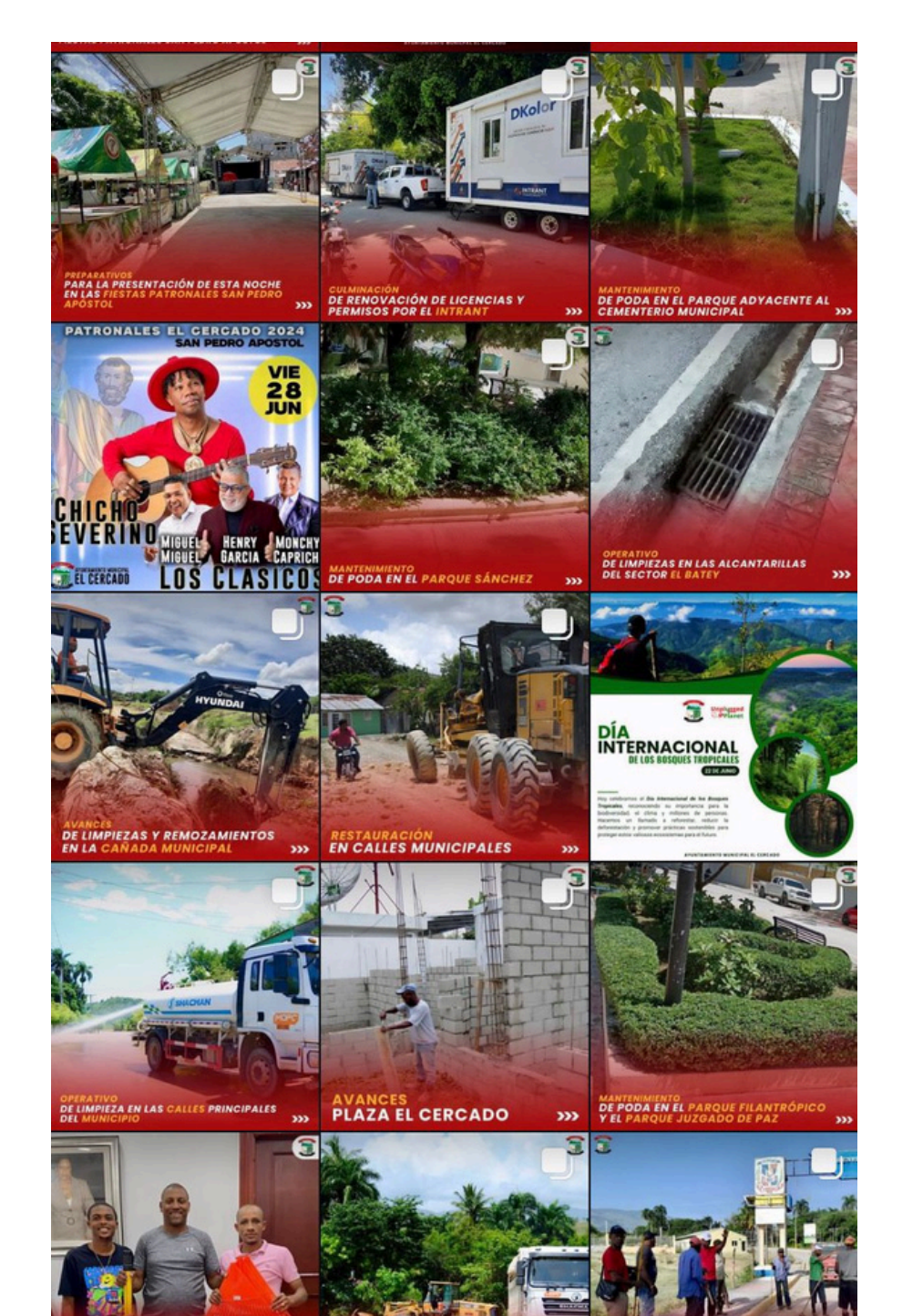

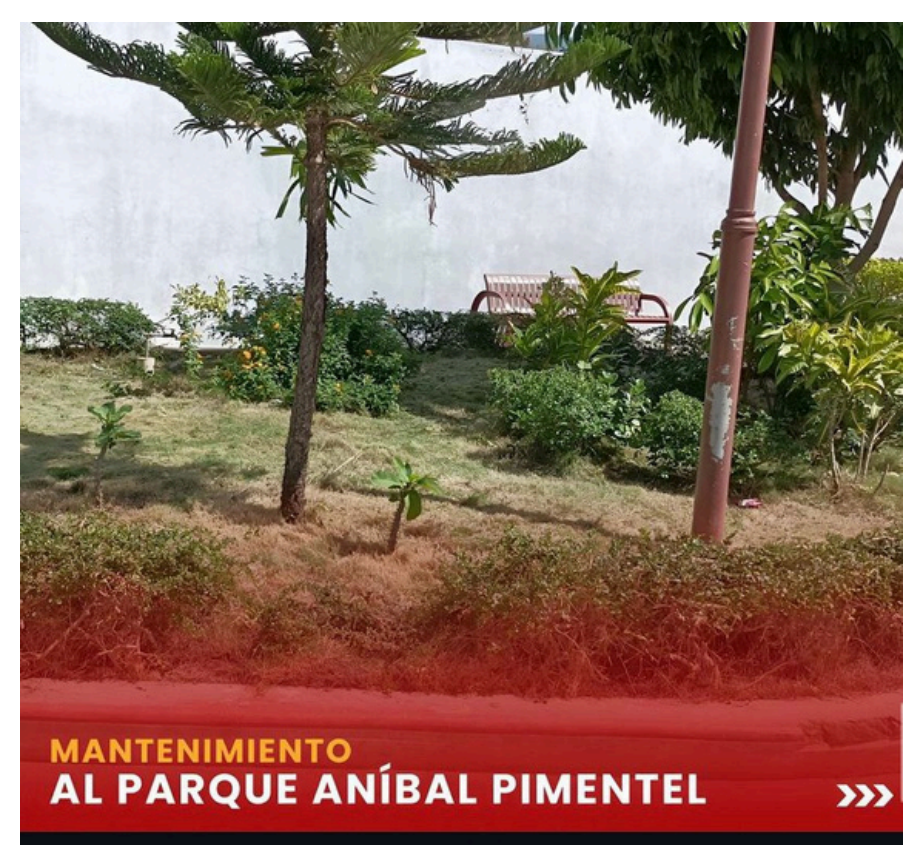

Ver estadísticas

Promocionar publicación

⊠

 $\triangledown$  $\bullet$ 

#### **DATA** Les gusta a tayrelldj y 33 más

ayuntamientoelcercado El Ayuntamiento Municipal realizó una jornada de mantenimiento en el Parque Aníbal Pimentel, ubicado en el sector Villa Esperanza. La actividad incluyó la limpieza, poda de césped y árboles, y fue liderada por José Antonio de Jesús, encargado de ornato.

 $• • • •$ 

Esta iniciativa busca mantener el parque en óptimas condiciones para el disfrute de todos los residentes y visitantes, promoviendo un entorno limpio y agradable.

Seguimos comprometidos con la mejora y el cuidado de nuestros espacios públicos.

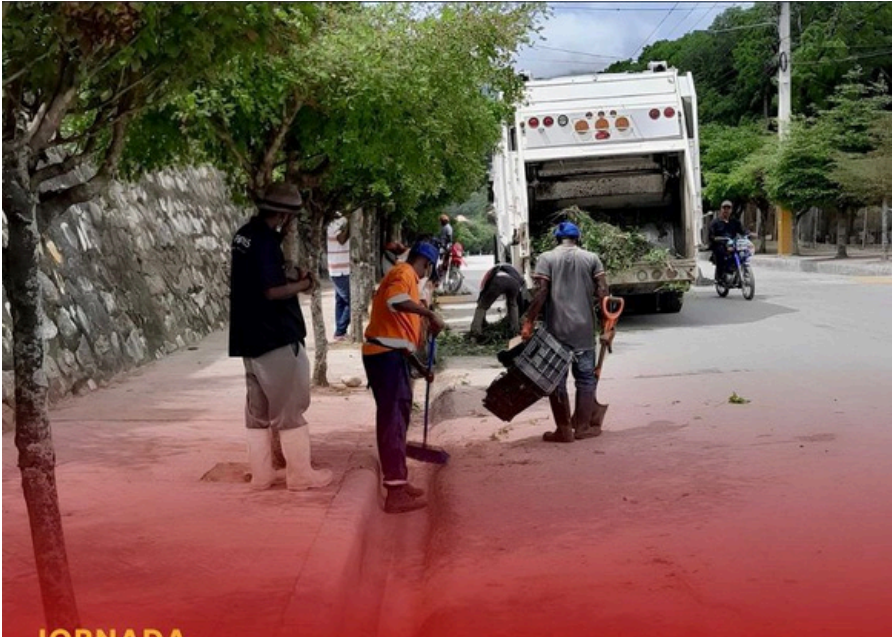

#### DE LIMPIEZA EN EL SECTOR EL BATEY  $\sum$

#### Ver estadísticas

Promocionar publicación

口

 $Q$   $\Delta$ 

#### **DA Les gusta a tayrelldj y 36 más**

ayuntamientoelcercado Hoy, el Ayuntamiento Municipal, en colaboración con el equipo del Ministerio de Obras Públicas y Comunicaciones (MOPC), llevó a cabo una exitosa jornada de limpieza en el sector El Batey.

Esta iniciativa, asignada por el alcalde Dr. William Alberto Garabito, es parte de nuestro compromiso continuo con la mejora y el embellecimiento de nuestros espacios comunitarios.

El equipo de apoyo del Ayuntamiento, en conjunto con el MOPC, trabajaron arduamente para asegurar que las calles y áreas públicas en el sector El Batey queden limpias y seguras para todos los residentes. Agradecemos a todos los participantes por su dedicación y esfuerzo en esta importante labor.

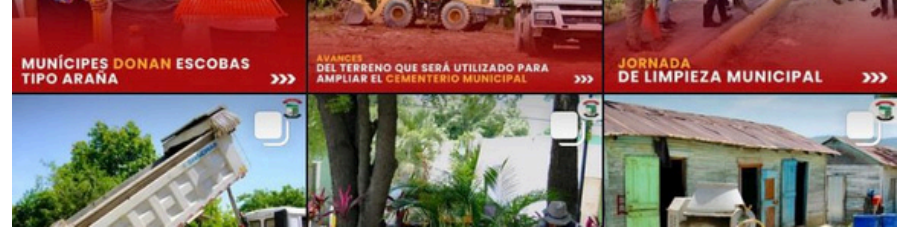

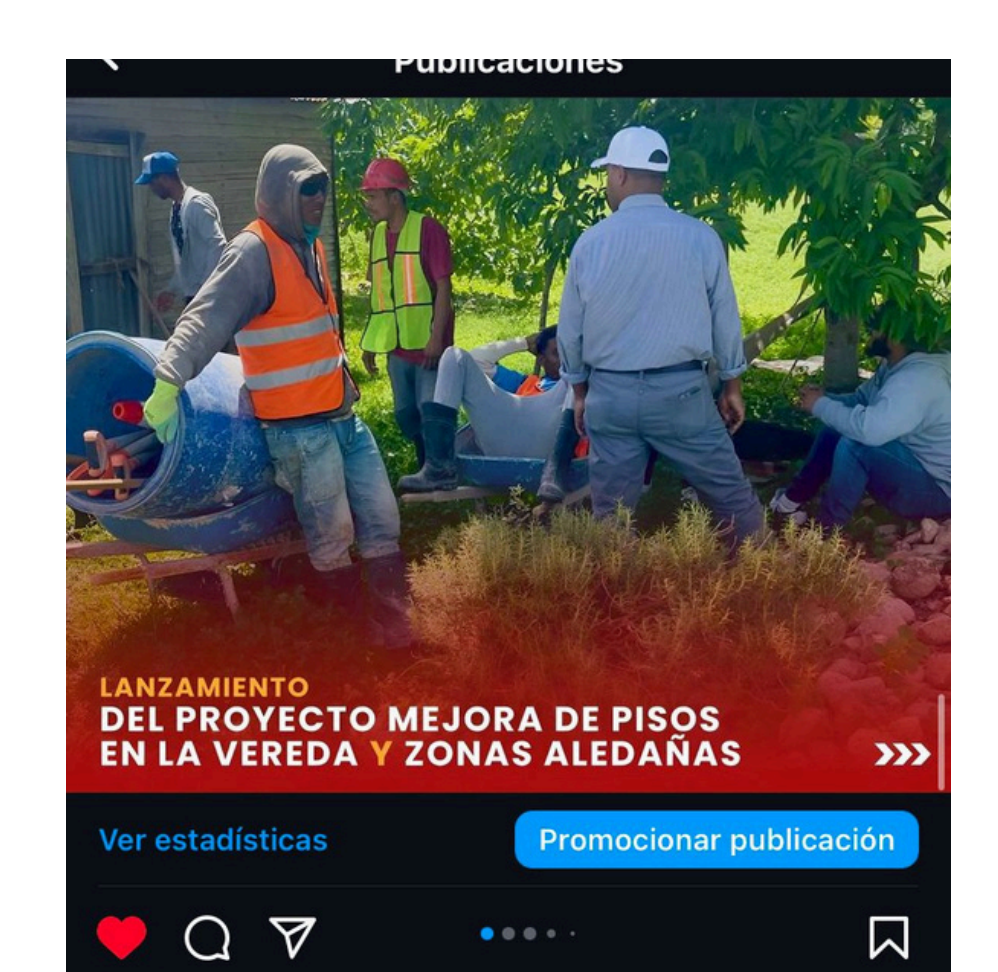

#### **DAD** Les gusta a tayrelldj y 35 más

ayuntamientoelcercado El alcalde Dr. William Alberto Garabito, en colaboración con el Gobierno Nacional, iniciaron el proyecto de cambio de pisos de tierra por pisos de cemento en el hogar de la familia de Don Ñiñi en el paraje de La Vereda de La Colonia.

Este proyecto beneficiará a 70 familias en los parajes de La Vereda, Guatapanal, Pedro Alejandro, La Ermita, Sabana Bonita y El Pinal de la Colonia, así como en Los Botaos y Las Caobas de Juan de la Cruz (Los Arroyos), Pinal Grande y La Navaja.

Este esfuerzo es parte de un compromiso integral para mejorar las condiciones de vida de la comunidad, proporcionando viviendas más seguras y salubres. Las lias heneficiadas expresaron su gratitud, destacand

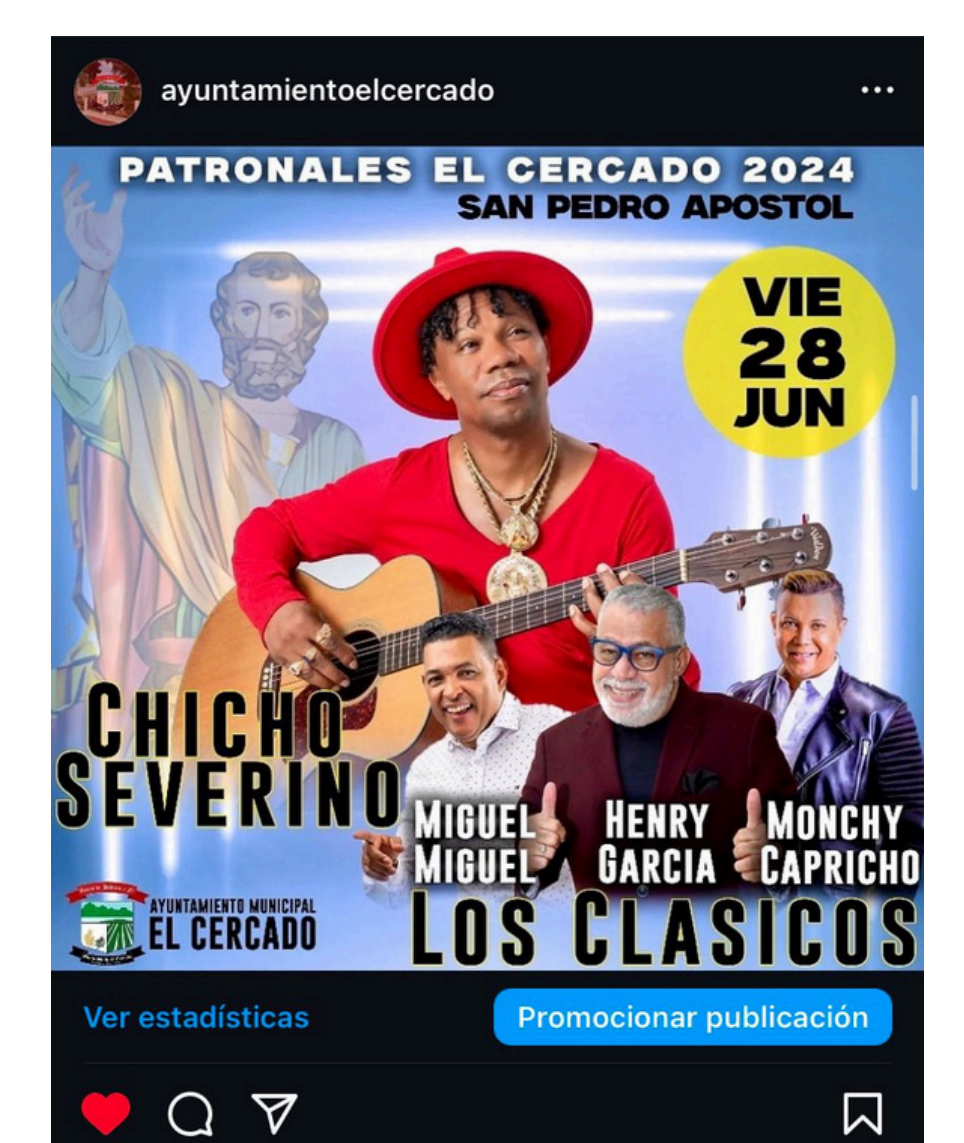

#### **DA Les gusta a tayrelldj y 17 más**

ayuntamientoelcercado El Ayuntamiento Municipal se complace en anunciar la participación de destacados artistas en nuestras fiestas patronales el viernes 28 de junio. Ven y disfruta de la música de:

Chicho Severino. Miguel Miguel. Henry García. Monchy Capricho.

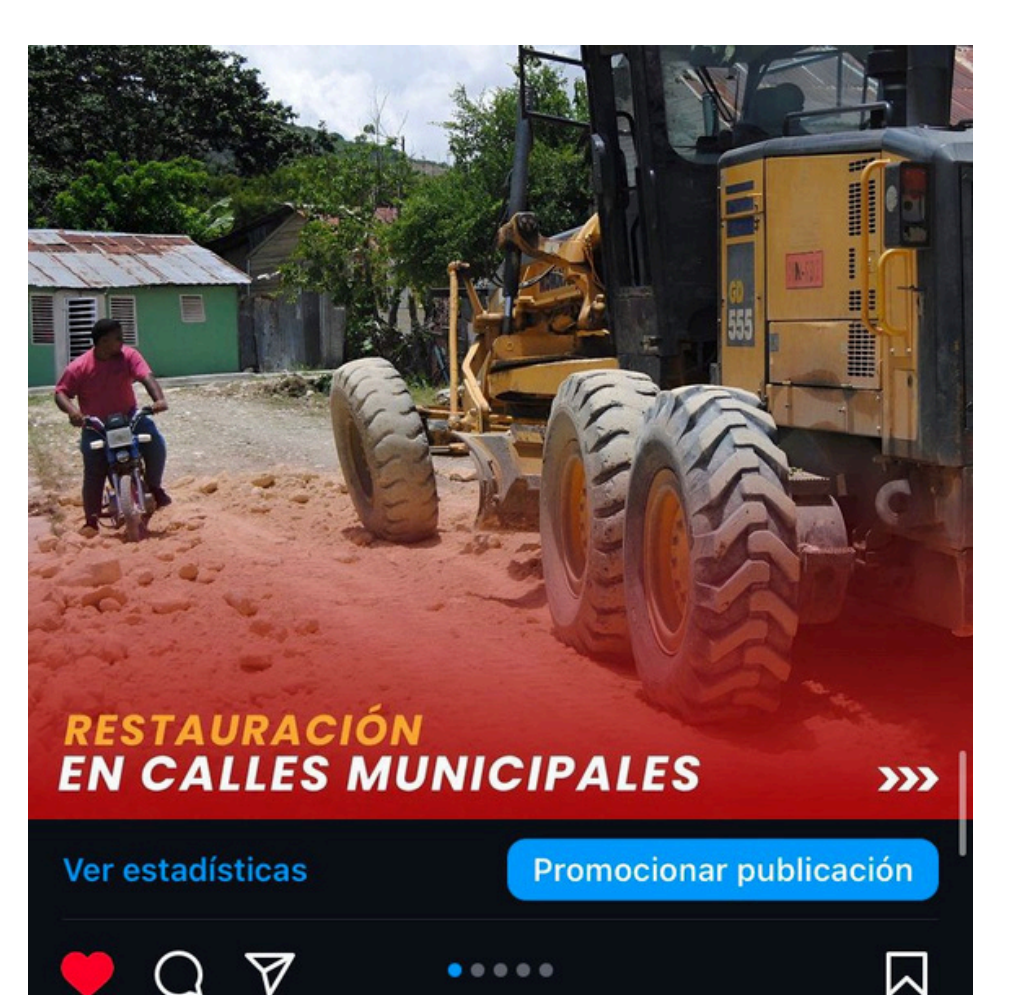

#### Les gusta a tayrelldj y 36 más

ayuntamientoelcercado El Ayuntamiento Municipal, en colaboración con el MOPC, ha restaurado calles en La<br>Culebra, Placer Bonito y Villa Esperanza. Bajo la dirección del alcalde Dr. William Alberto Garabito, se realizaron trabajos de nivelación y mejoras en el drenaje para mejorar la movilidad y seguridad.

Seguimos comprometidos a trabajar en otros sectores para asegurar calles en óptimas condiciones.

Agradecemos al MOPC y a los sectores por su apoyo y colaboración.

**Mall** 

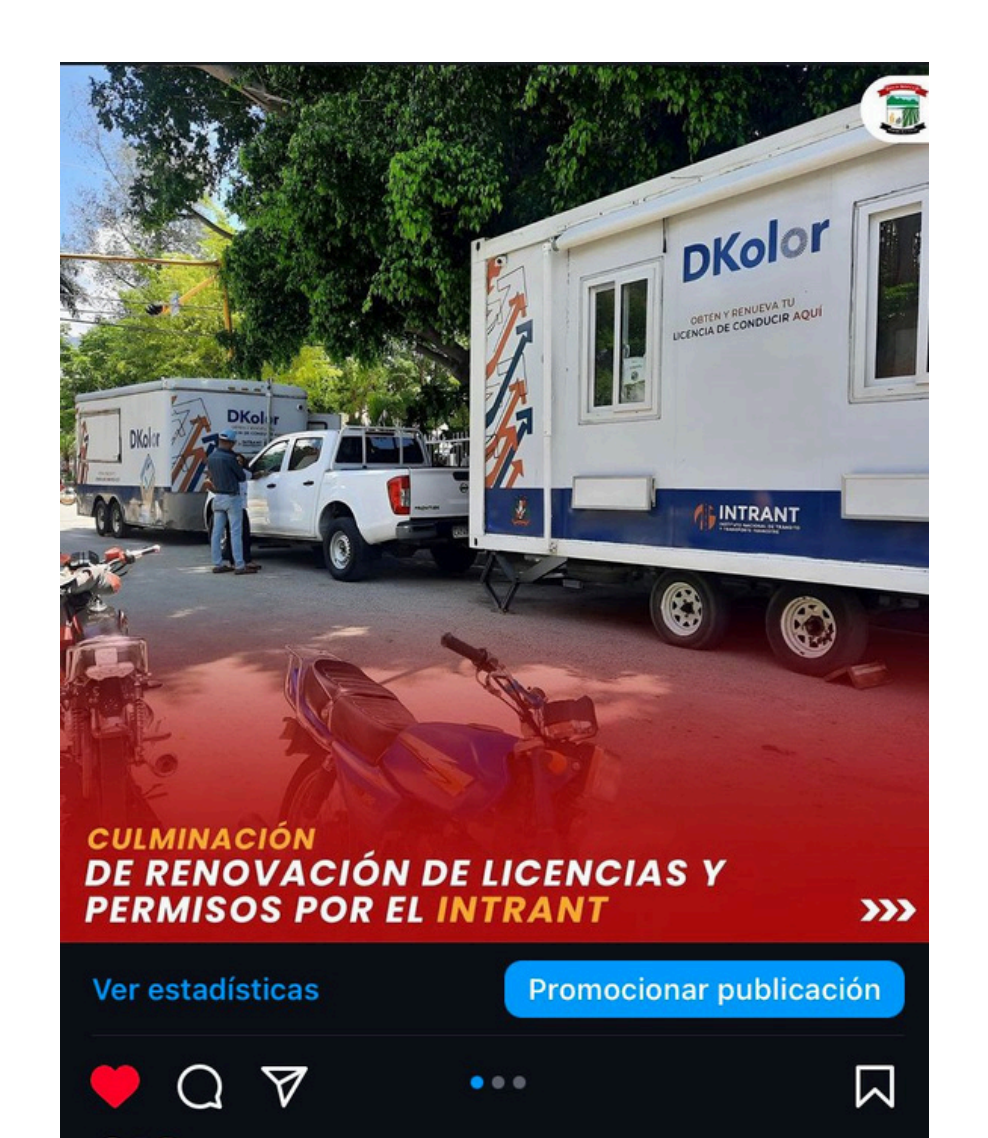

#### Les gusta a tayrelldj y 25 más

ayuntamientoelcercado El Instituto Nacional de Tránsito y Transporte Terrestre (INTRANT), en representación del Ayuntamiento, se complace en anunciar la exitosa culminación del proceso de renovación de licencias y permisos de conducir, realizado en conmemoración de las Fiestas Patronales San Pedro Apóstol.

Este esfuerzo ha permitido a numerosos conductores actualizar sus documentos, garantizando el cumplimiento de las normativas vigentes y promoviendo una conducción segura en nuestras vías.

## **FIESTAS PATRONALES SAN PEDRO APÓSTOL 29 DE JUNIO DE 2024**

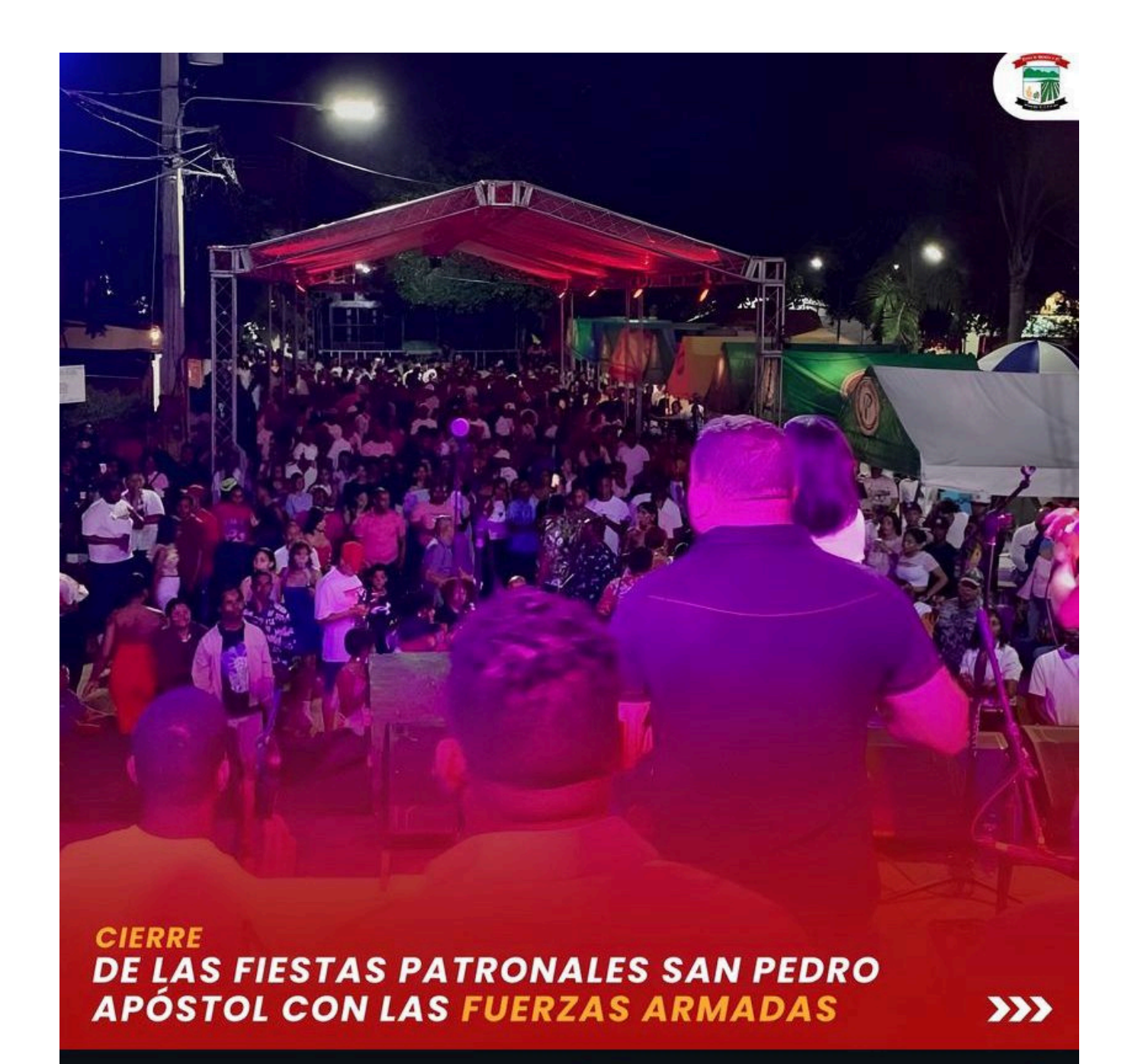

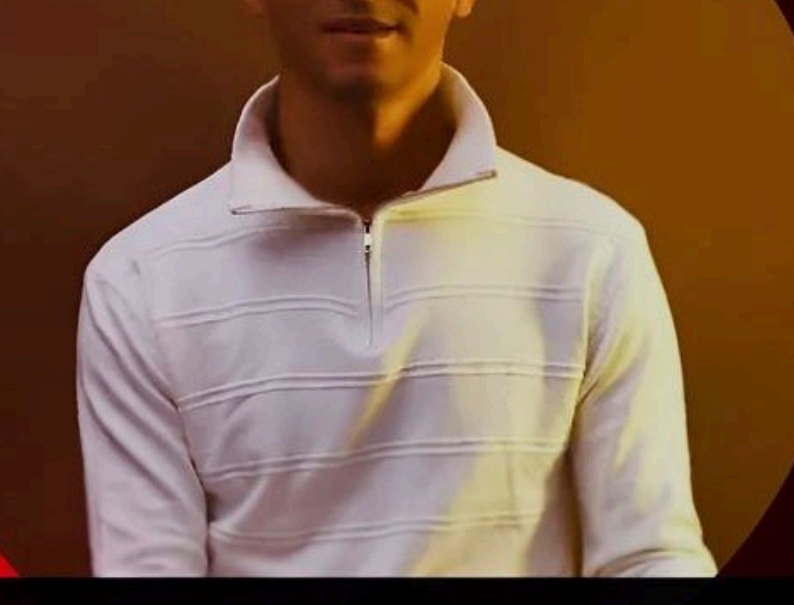

## **JAIME ZABALA**

#### ESTA NOCHE EN EL PARQUE CENTRAL EL CERCADO

AYUNTAMIENTO MUNICPAL EL CERCADO

#### Ver estadísticas

Promocionar publicación

闪

## $\overline{\mathbb{V}}$

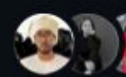

**DE Les gusta a tayrelldj y 15 más** 

ayuntamientoelcercado No te pierdas esta noche la presentación del talentoso bachatero Jaime Zabala en las Fiestas Patronales San Pedro Apóstol. Prepárate para disfrutar de una noche llena de música y alegría.

#### ¡Te esperamos!

Para más detalles sobre esta y otras informaciones, consulte la BIO.

## Ver estadísticas

Promocionar publicación

⊠

 $\overline{\mathbf{v}}$ 

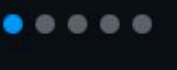

### **OPT** Les gusta a tayrelldj y 29 más

ayuntamientoelcercado Anoche finalizaron las Fiestas Patronales San Pedro Apóstol con una deslumbrante presentación de Las Fuerzas Armadas, poniendo el broche de oro a esta inolvidable celebración. La música, la alegría y el espíritu municipal brillaron durante toda la semana, y el evento de clausura fue un éxito rotundo, con una participación entusiasta.

Agradecemos a todos los artistas, organizadores y a nuestro municipio por su energía y participación. ¡Juntos creamos recuerdos inolvidables y celebramos nuestras tradiciones con orgullo y alegría!

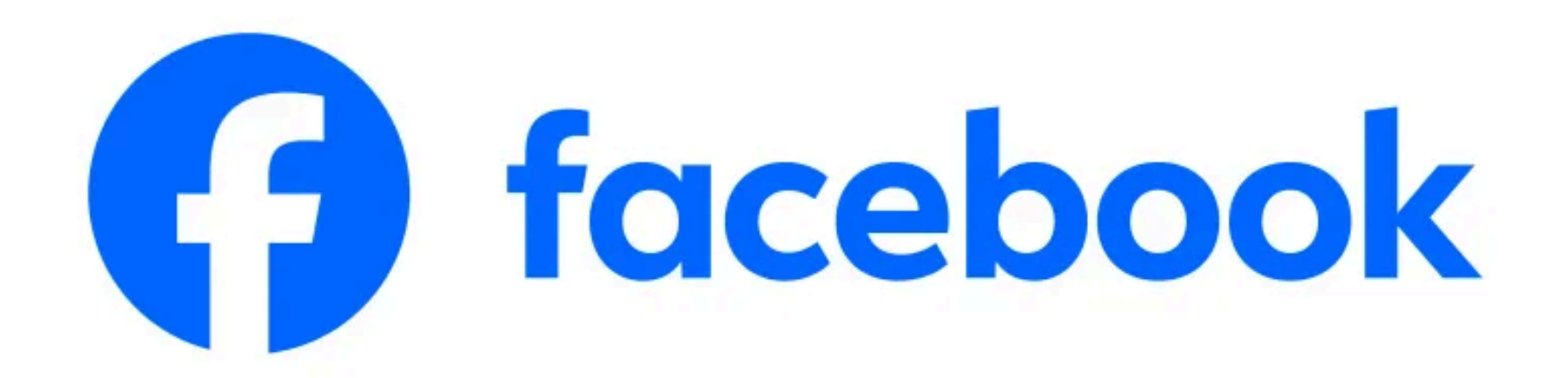

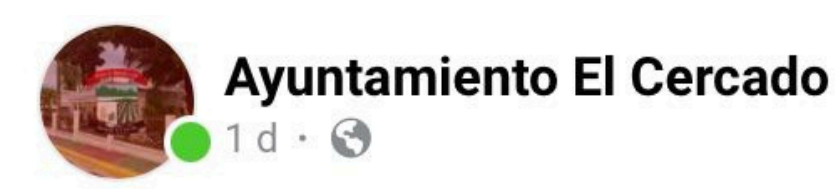

Anoche finalizaron las Fiestas Patronales San Pedro Apóstol con una deslumbrante presentación de Las Fuerzas Armadas, poniendo el broche de oro... Ver más

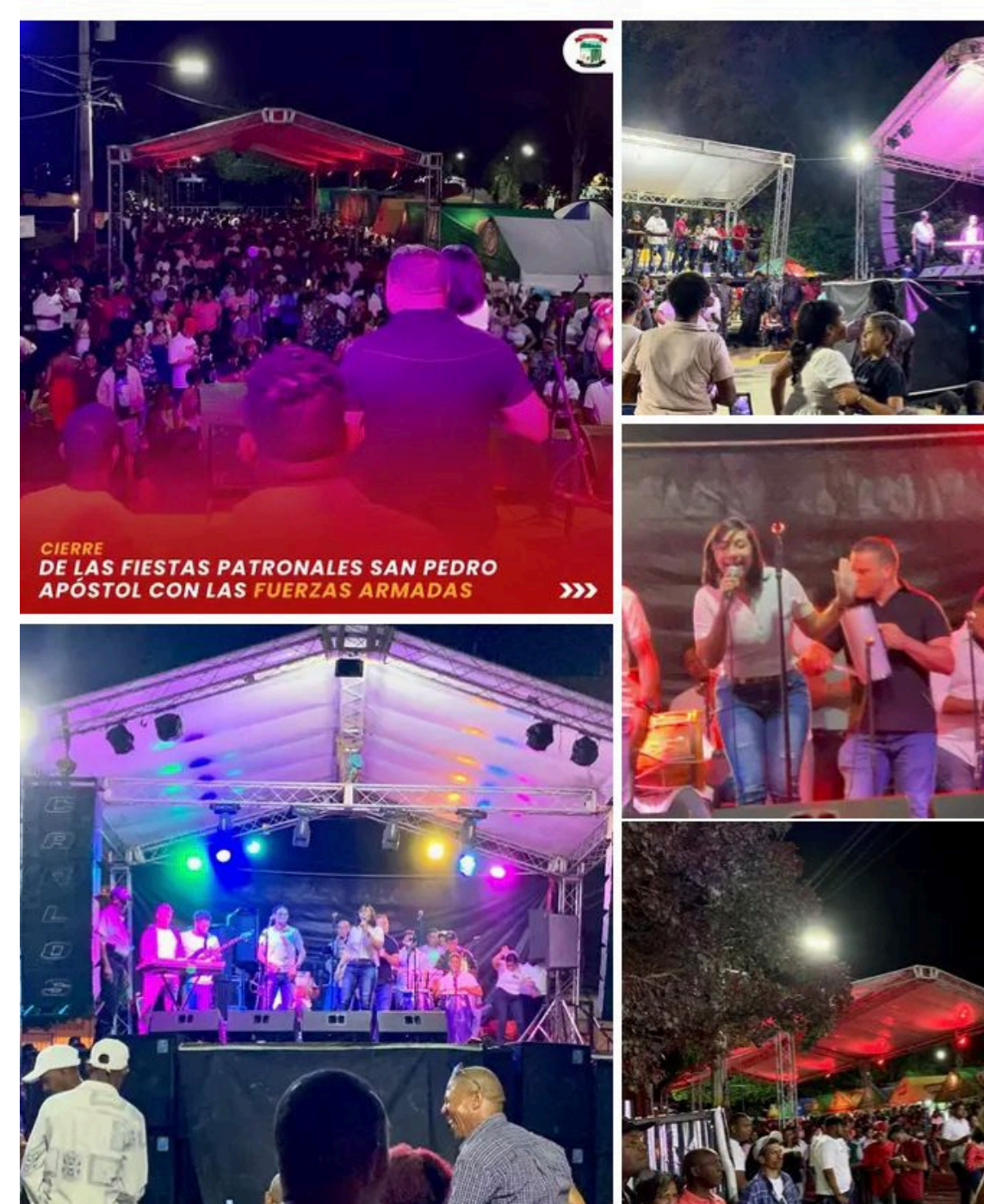

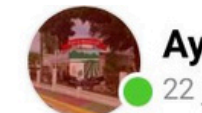

**Ayuntamiento El Cercado** 

 $22$  jun. 2024  $\cdot$   $\odot$ 

Hoy, 22 de junio, celebramos el Día Internacional de los Bosques Tropicales, reconociendo la importancia vital de estos ecosistemas. Los bosques tropicales albergan una biodiversidad inigualable, regulan el clima, conservan el agua y sustentan a millones de personas.

En conjunto con el proyecto ecoturístico Unplugged Planet, hacemos un llamado a unir esfuerzos para proteger y conservar nuestros bosques tropicales. Reforestar, reducir la deforestación y promover prácticas sostenibles son acciones clave para asegurar su prosperidad futura.

¡Celebremos y cuidemos nuestros bosques tropicales hoy y siempre!

**C** @tayrelldj

#DíaInternacionalDeLosBosquesTropicales #Conservación #Biodiversidad #MedioAmbiente #ProtecciónForestal #Sostenibilidad #UnpluggedPlanet #Ecoturismo #Ayuntamientos #AyuntamientoElCercadoNotifica

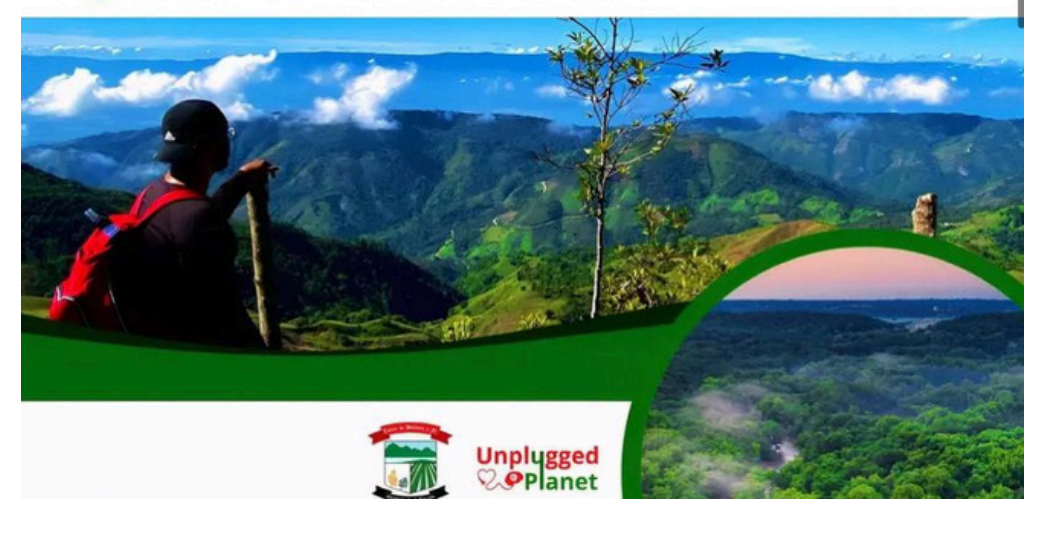

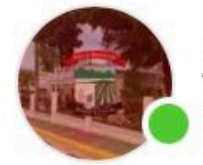

**Ayuntamiento El Cercado**  $1d \cdot \Theta$ 

Anoche, el bachatero Jaime Zabala deslumbró con una presentación llena de energía y pasión en las Fiestas Patronales San Pedro Apóstol. Su carisma y ... Ver más

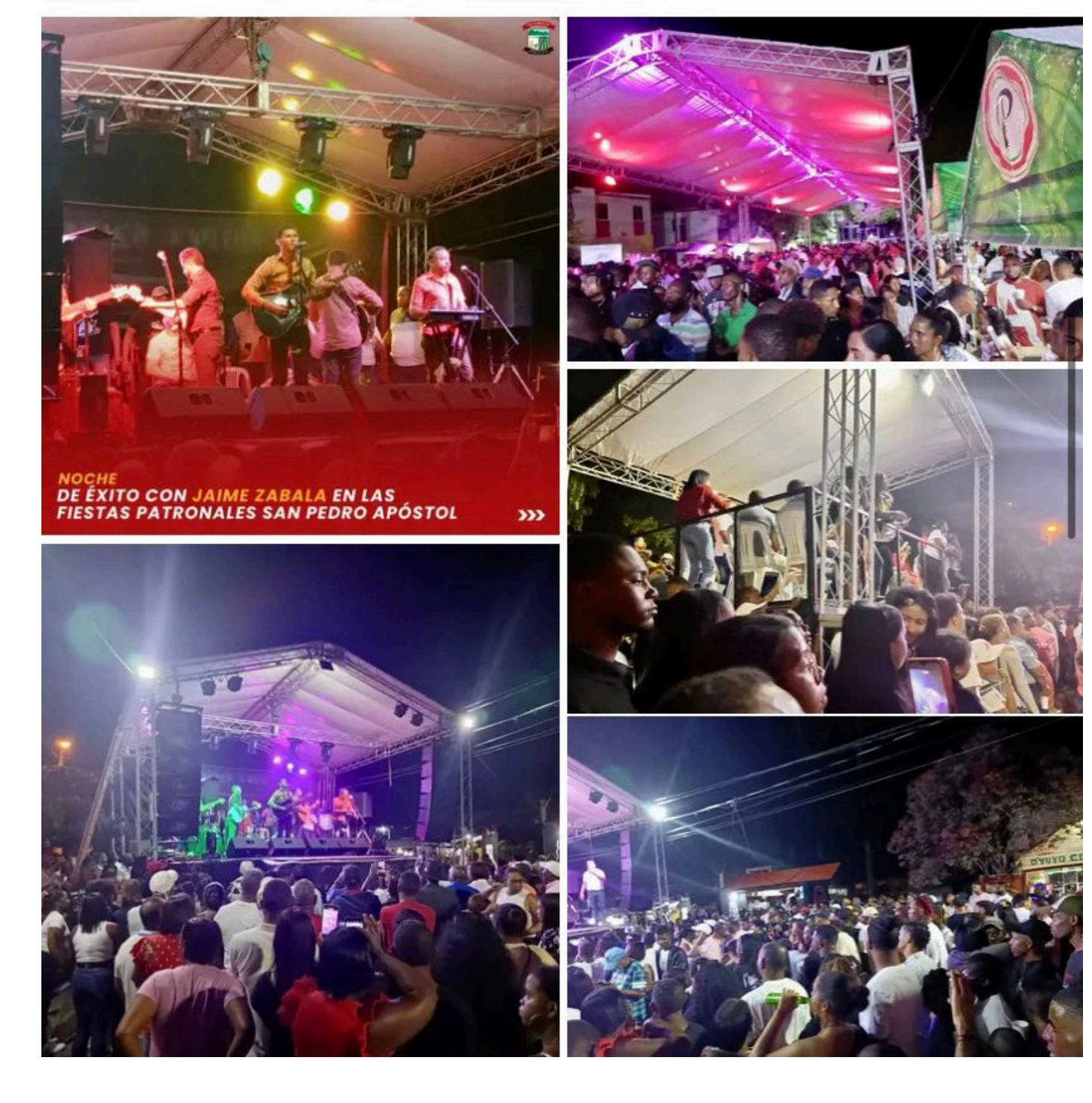

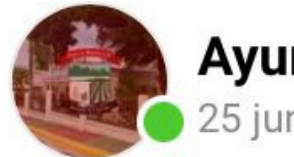

#### **Ayuntamiento El Cercado** 25 jun. 2024  $\cdot$  3

La Alcaldía Municipal ha llevado a cabo un operativo de poda de césped y árboles en el Parque Sánchez. Este esfuerzo, liderado por el encargado de ornat... Ver más

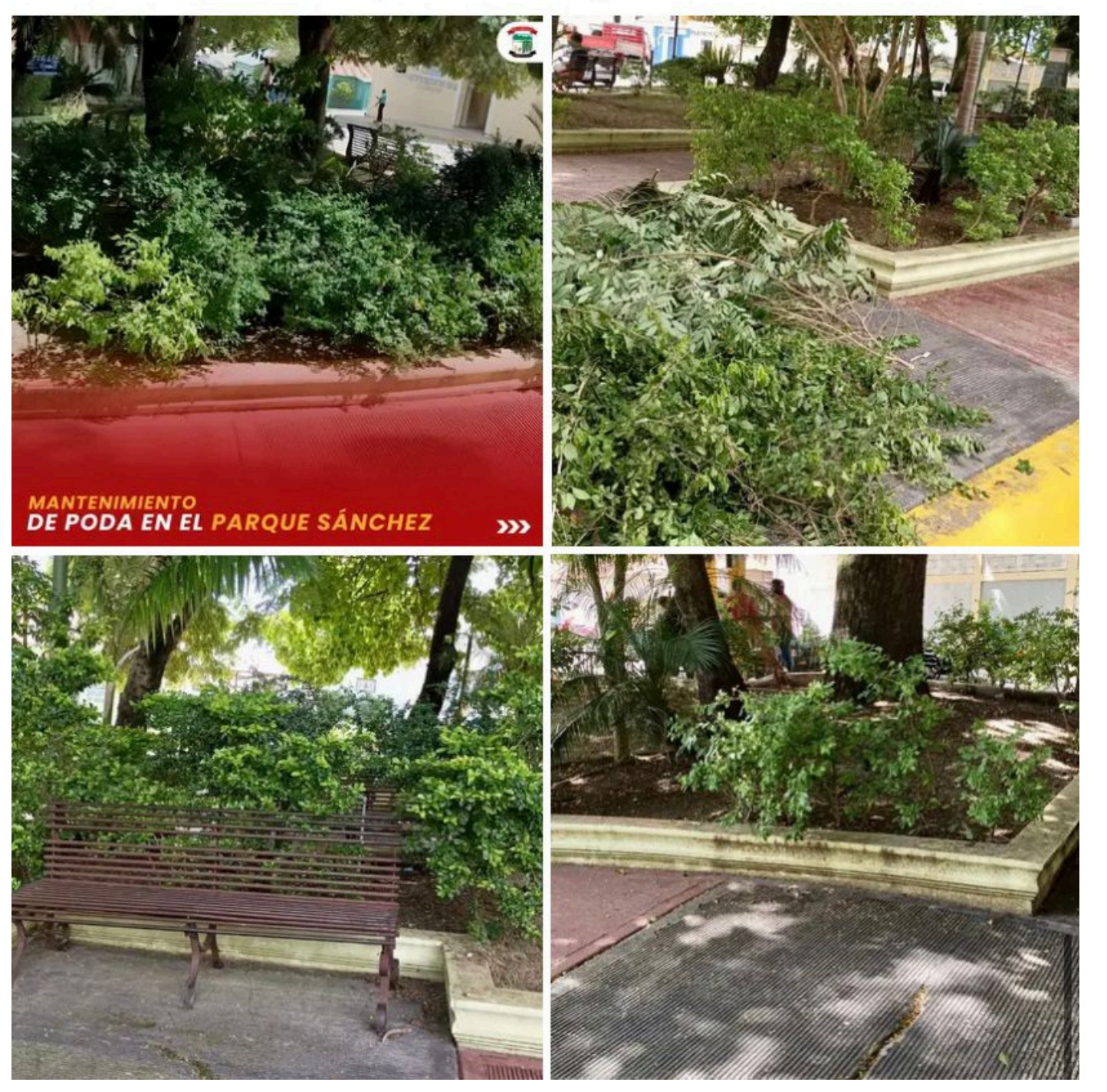

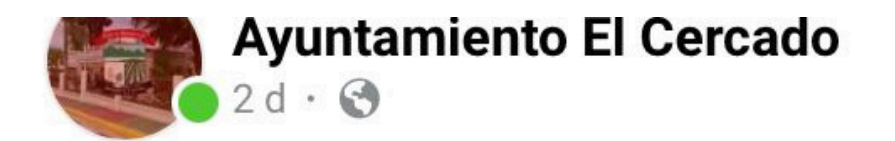

No te pierdas esta noche la presentación del talentoso bachatero Jaime Zabala en las Fiestas Patronales San Pedro Apóstol. Prepárate para disfrutar de una noche llena de música y alegría.

## ¡Te esperamos!

Para más detalles sobre esta y otras informaciones, consulte en https://ayuntamientoelcercado.gob. do/category/noticias/

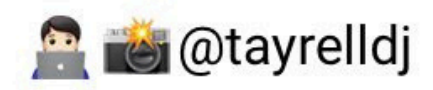

#FiestasPatronalesSanPedroApóstol #JaimeZabala #Bachata #Música #Celebración #Cultura #Tradición #Ayuntamientos #AyuntamientoElCercadoNotifica

## **FIESTAS PATRONALES SAN PEDRO APÓSTOL 29 DE JUNIO DE 2024**

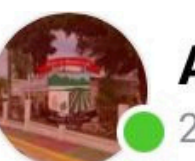

#### **Ayuntamiento El Cercado** 24 jun. 2024  $\cdot$  3

El Ayuntamiento Municipal, en colaboración con el MOPC, ha restaurado calles en La Culebra, Placer Bonito y Villa Esperanza. Bajo la dirección del alcalde Dr. William Alberto Garabito, se realizaron trabajos de nivelación y mejoras en el drenaje para mejorar la movilidad y seguridad.

Seguimos comprometidos a trabajar en otros sectores para asegurar calles en óptimas condiciones.

Agradecemos al MOPC y a los sectores por su apoyo y colaboración.

Para más detalles sobre este y otros proyectos, consulte en https://ayuntamientoelcercado.gob. do/category/noticias/

**C** @tayrelldj **Oabelitohd** 

## **#RestauraciónVial #MOPC #Ayuntamientos** #AyuntamientoElCercadoNotifica

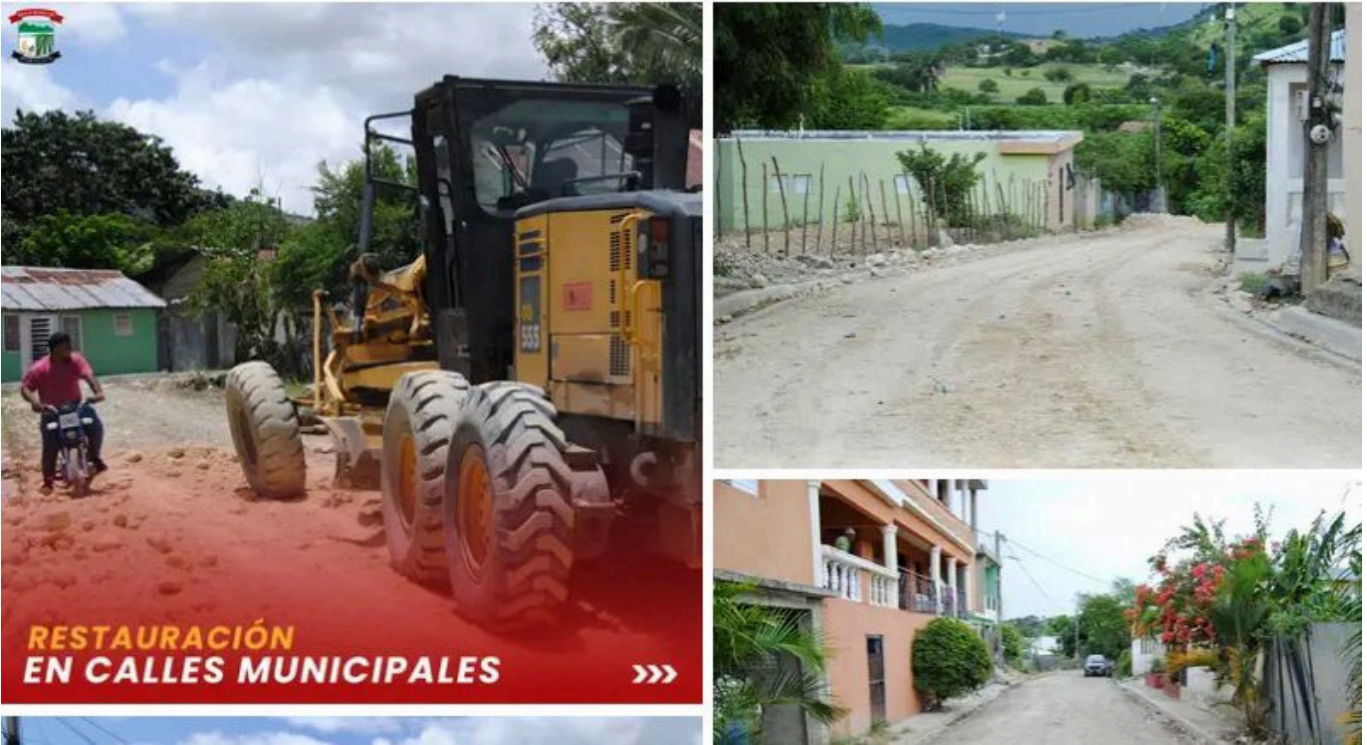

## **JAIME ZABALA**

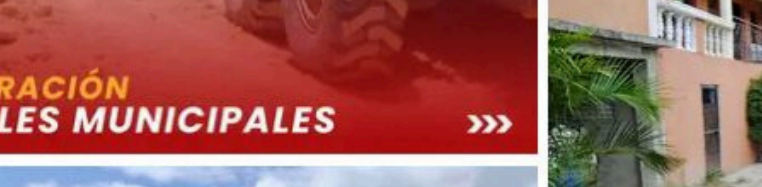

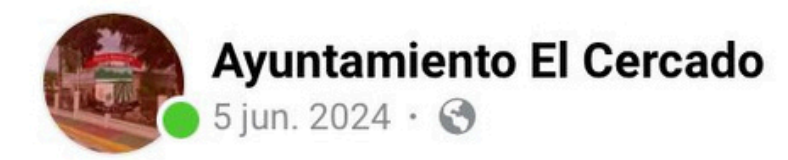

 $0.0.0$ 

Hoy celebramos el Día Mundial del Medio Ambiente, una fecha para reflexionar sobre la importancia de cuidar nuestro planeta. Hacemos un llamad... Ver más

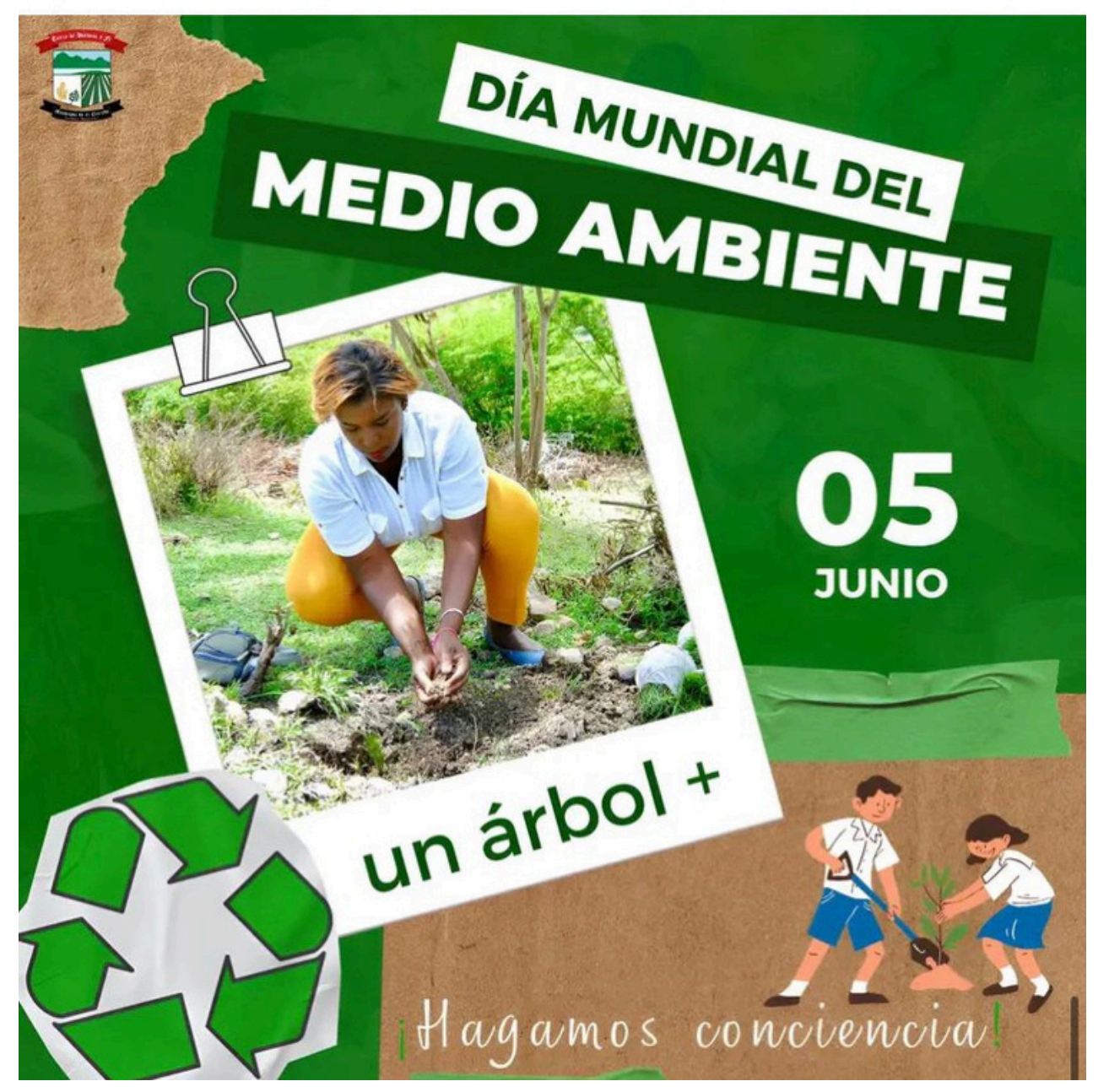

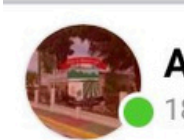

**Ayuntamiento El Cercado** 18 jun. 2024  $\cdot$  3

El Ayuntamiento Municipal recibió con gratitud la donación de tres escobas tipo araña, cortesía de los munícipes Francisco Miguel Gómez y Elieser Miguel De Oleo.

 $0.0.0$ 

Esta generosa contribución fue recibida por el alcalde, Dr. William Alberto Garabito, quien agradece profundamente este gesto de colaboración y compromiso con nuestras comunidades.

¡Gracias por su apoyo a la limpieza y el embellecimiento de nuestro municipio!

**C** @tayrelldj @jonathan\_dicha

#Donación #ApoyoComunitario #LimpiezaUrbana #Colaboración #MunicipioLimpio #Ayuntamientos #AyuntamientoElCercadoNotifica

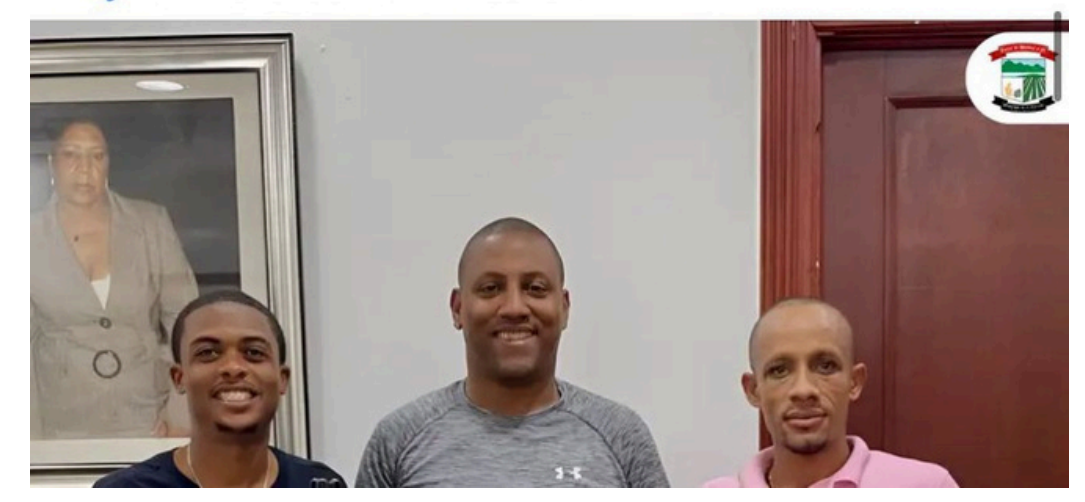